# Download

[Pureftpd Manager For Mac Os X](https://tlniurl.com/1u3v6k)

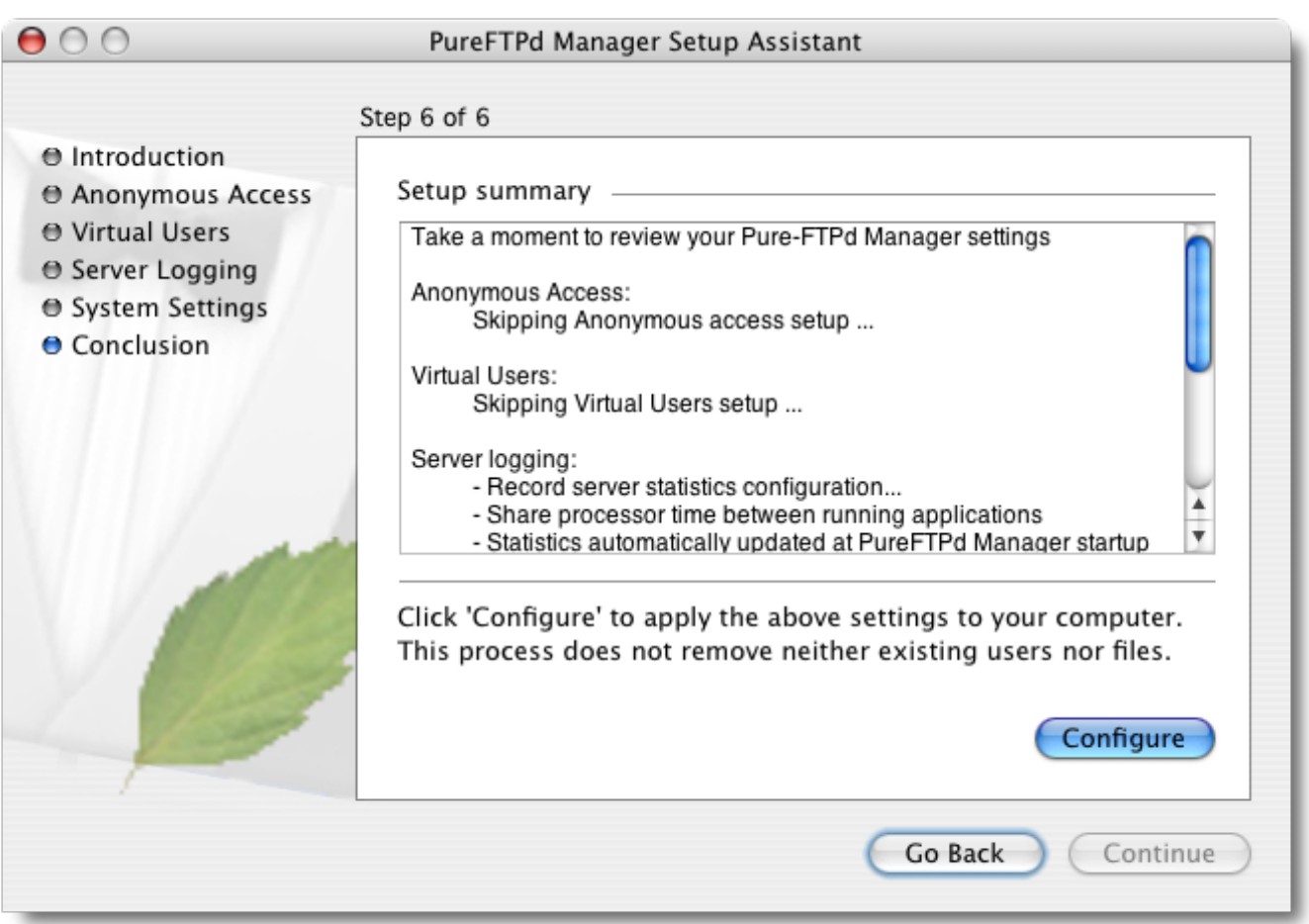

[Pureftpd Manager For Mac Os X](https://tlniurl.com/1u3v6k)

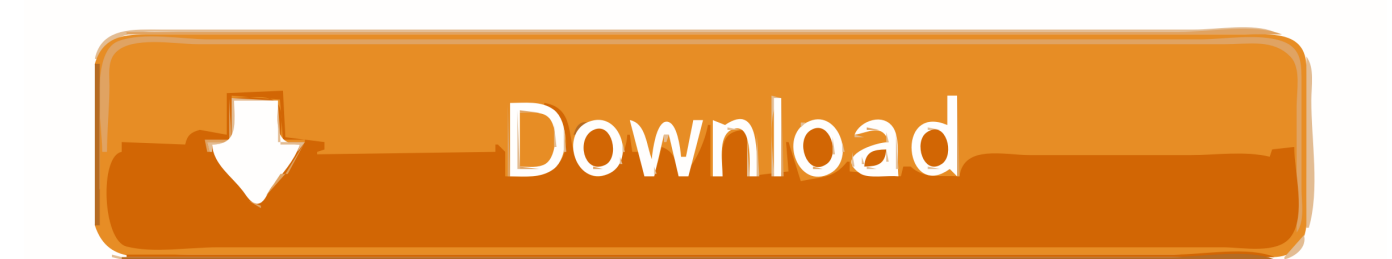

Creating the ftp user To use puredb as your authentication method and to create virtual users, you must first create one ftp user in your system: Now create the user's home folder by typing mkdir /Users/ftpfolder, and set the ownership for it: If you leave the home folder like this, without copying the template /System/Library/User Template/English.

- 1. pureftpd manager
- 2. pureftpd manager mojave
- 3. user\_manager\_pureftpd

In your terminal, enter /configure --with-everything When this step is done, type sudo make install-strip to install it.. Expand the archive In the terminal, Third-Party software NotifyMe: a little solution that warns when new files are uploaded, by Ton van Elst.. Pureftpd Manager For Mac Os XPureftpd Manager For Mac Os X 10 11Pureftpd ManagerPureftpd Manager For Mac Os X 10 12 Let's start by downloading Pure-FTPd [548KB download].. Running pure-ftpd with xinetd

## **pureftpd manager**

pureftpd manager, pureftpd manager mac, pureftpd manager mojave, user manager for pureftpd, user\_manager\_pureftpd [برنامج](https://stupefied-brown-24a857.netlify.app/--------) [نقل الملفات من الهاتف سامسونج الى الكمبيوتر تحميل](https://stupefied-brown-24a857.netlify.app/--------)

Read about the different options you have to build your pure-ftpd server To be able to create virtual users (users with no OS X accounts), compile it using --with-puredb.. lproj, the FTP user won't show in your login window with the rest of the users Let's give credit to the author of this hint for the previous steps.. cd into the pure-ftpd folder that was just created Before you compile it, take a look at the README file inside that folder and scroll down to ADVANCED COMPILATION.. Did you create a cool tool that you wish to share with others? It is very easy, just send me a mail with a description and a download link for your app and your software will be added to this list.. If the options sound too complicated, don't worry, just configure it using --with-everything, and you'll build a server with almost all available features. [Vlc Media Player Software Free Download For Android](https://johnkindler1.doodlekit.com/blog/entry/13744899/vlc-media-player-software-free-download-for-android-mobile-|link|) [Mobile](https://johnkindler1.doodlekit.com/blog/entry/13744899/vlc-media-player-software-free-download-for-android-mobile-|link|)

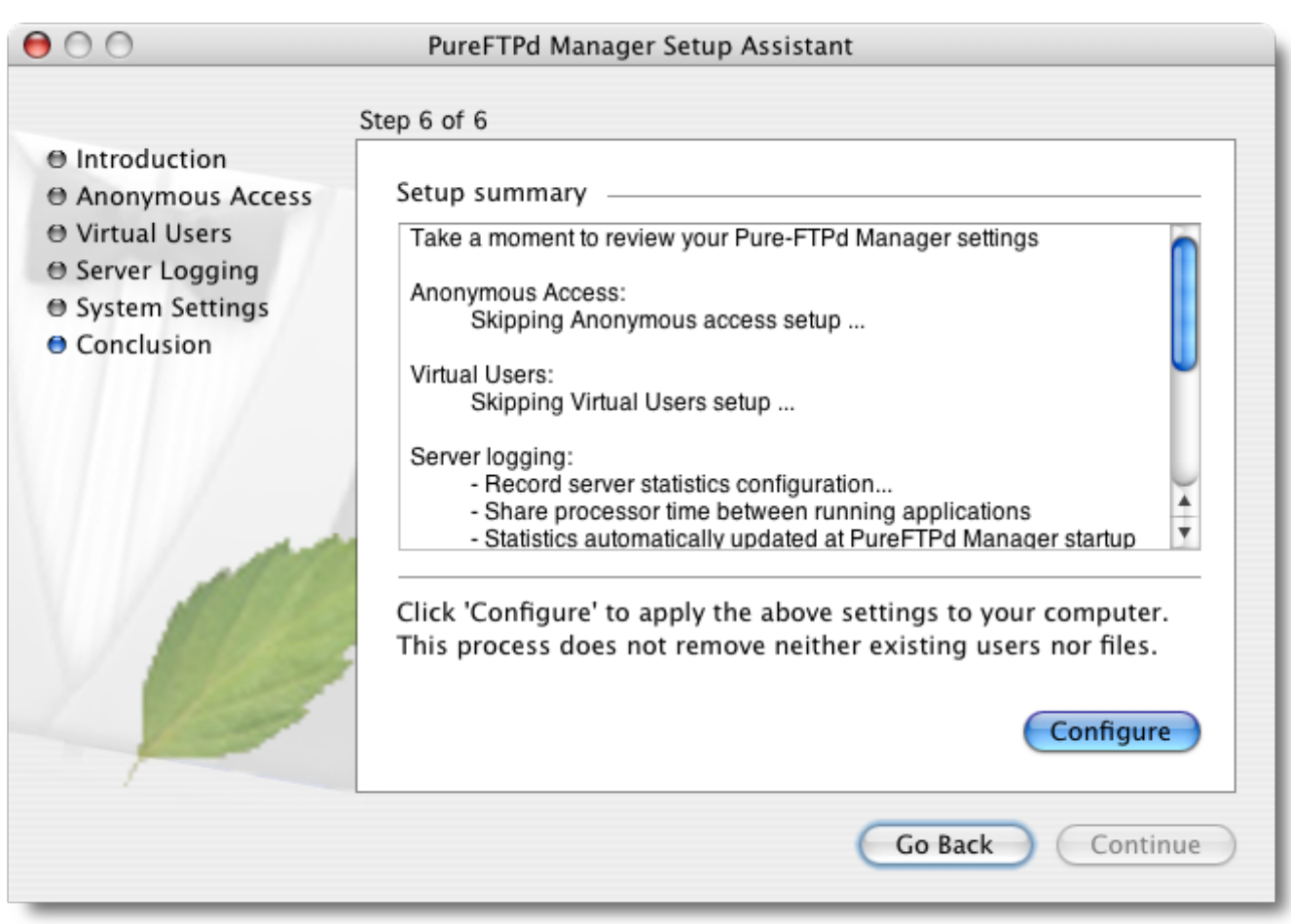

[Nordyne Air Conditioning Serial Numbers](http://becurca.yolasite.com/resources/Nordyne-Air-Conditioning-Serial-Numbers.pdf)

# **pureftpd manager mojave**

#### [Ableton Live For Free Mac](https://trusting-beaver-1f5d74.netlify.app/Ableton-Live-For-Free-Mac)

 ; As of PureFTPd Manager 1 6, LogViewer and the Uninstaller are bundled in the distribution. [Neck Disability Index In](https://neck-disability-index-in-espanol-35.peatix.com/view) [Espanol](https://neck-disability-index-in-espanol-35.peatix.com/view)

### **user\_manager\_pureftpd**

[Adi 1981a Driver Download](https://michaeljohnson8.doodlekit.com/blog/entry/13744901/adi-1981a-driver-download)

ae05505a44 [Recboot Mac Free Download](https://exicmilno.storeinfo.jp/posts/15286881)

ae05505a44

[Sunlite Suite For Mac Os](https://cayleskomi.weebly.com/blog/sunlite-suite-for-mac-os)